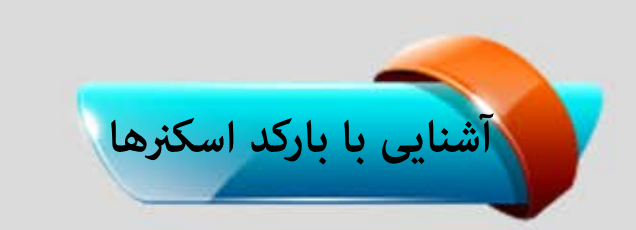

HNOLOGIES شركت فناوران سياكو

مانند تصویر سازهای خطی ، اسکنرهای دو بعدی نیز اطلاعات کد را با آنالیز تصویر ضبط شده استخراج می نمایند. اما در مقایسه با اسکنرهای خطی ، این بارکد اسکنرها قادر به قرائت انواع بارکدها می باشند. بارکدهای ۱بعدی و ۲بعدی توسط اسکنرهای دوبعدی تصویر ساز خوانده می شوند. مزیت دیگری که این اسکنرها دارند مهم نبودن جهت قرارگیری بارکد برای اسکن است. در اسکنرهای لیزری و تصویر سازهای خطی بایستی اندیکاتور به صورت افقی در طول بارکد قرار داده شود. تصویر سازهای دو بعدی ، مانند ۱۹۰۰ HONEYWELL قادر به قرائت بارکد از هر سطحی مانند مانیتور و یا صفحه نمایش تلفن می باشد. به طور کلی تصویر سازهای دو بعدی به جهت قابلیت ها و مزیت هایی که دارد ، محبوبیت بیشتری در صنایع یافته است.

## فرم ظاهرى

بعد از تشخیص نوع بارکد اسکنر قدم بزرگ بعدی انتخاب فرم ظاهری بارکد اسکنر است.

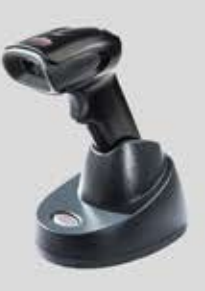

## مدل دستی (Handheld)

این مدل رایج ترین شکل اسکنر است که عملکرد بسیار ساده ای دارد. این مدل به هر دو صورت سیمی و بی سیم (wireless) موجود است.

خیابان بخار ست،نبش کوچه یازدهم،برج۸۳،واحد۸ تماس از تهران: ۴ ۴ ۴ ۴ - تماس از شهرستان: ۶ × ۸۸۷ - ۱ ۲ ه

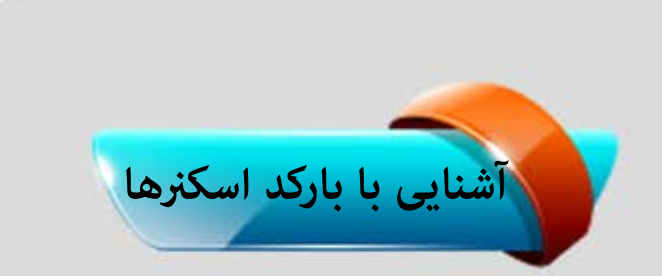

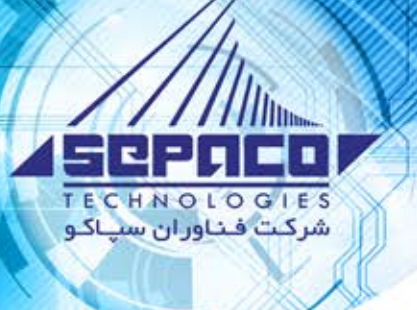

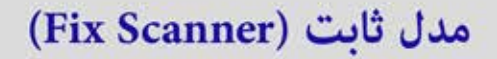

از این مدل اسکنر بیشتر در خرده فروشی ها و محیط هایی که در آن ها سرعت عمل مورد نیاز است ، استفاده می شود. فقط کافی است بارکد را درمقابل اسکنر قرار دهید ، بارکد به طور خودکار اسکن خواهد شد.

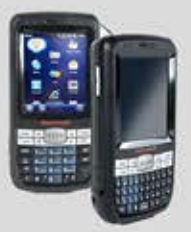

موبايل كامييوتر

موبایل کامپیوترها مجموعه ای واحد از امکانات یک اسکنر و یک كامپيوتر مي باشند. در جاییکه اسکنر ها نیاز دارند به یک PC متصل گردند ، موبایل کامپیوتر ها قادر خواهند بود در حین حرکت و بدون نیاز به هیچ نوع کامپیوتری به ذخیره سازی اطلاعات در حافظه داخلی خود پرداخته و یا از طریق Wi-Fi و WAN ارتباط برقرار نمایند.

خیابان بخار ست،نیش کوچه یاز دهم،برج۸۳،واحد۸ تماس از تهران: ۴ ۴ ۴ ۴ - تماس از شهرستان: ۶ ۰ AAV ۰ ۶ ۷ - ۱ ۴ ۰

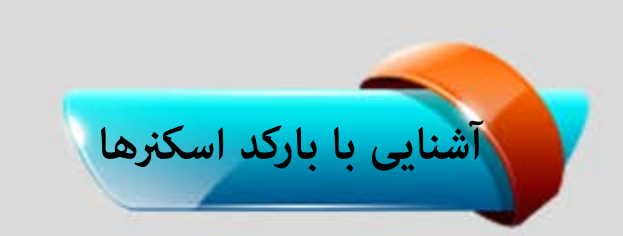

اتصال به کامپیوتر بارکد اسکنر های سیمی

قامی اسکنر ها برای انتقال اطلاعات بارکد به نرم افزار مورد استفاده نیازمند برقراری ارتباط با PC می باشند. به طور کلی اسکنرهای سیمی ، رایج ترین نوع اسکنر می باشند که از طریق یک کابل که به طور معمول اتصال USB ، RS۲۳۲ و یا ۲/PS می باشد، به PC متصل می گردد. بارکد اسکنرهای سیمی علاوه بر کارآیی بسیار ساده ، گزینه ای کم هزینه برای شما خواهد بود.

라일카드+ CHNOLOGIES شركت فناوران سياكو

بارکد اسکنرهای بی سیم این اسکنرهای دستی به همان شیوه بارکد اسکنرهای سیمی عمل می کنند. با این تفاوت که اسکنر با یک پایه (cradle) به صورت وایرلس در ارتباط است ، این پایه است که از طریق کابل به PC متصل می باشد. کا<mark>فی است پایه را به</mark> پستان استباه است. این این این این استگاه است. دستگاه است. آماده اسکن کردن می باشد. به طور کلی اکثر بارکد اسکنرهای بی سیم برای برقراری ارتباط از بلوتوث استفاده می نمایند.

انتخاب یک بارکد اسکنر مناسب با وجود قابلیت های بیشمار بارکد اسکنرهای امروزی ، یافتن یک بارکد اسکنرمتناسب با نیازهای شما امری مهم به شمار می آید. تعیین چگونگی استفاده از اسکنر و ویژگی های مورد نیاز شما فرآیند تصمیم گیری را آسان تر می کند. اگرشما همچنان در تعیین نوع بارکد اسکنر مناسب دچار ابهام هستید و یا در این زمینه سوالاتی دارید ، کارشناسان ما آماده پاسخگویی و راهنمایی شما می باشند.

خیابان بخار ست،نبش کوچـه یـاز دهم،برج۸۳،واحد۸ تماس از تهران: ۴ ۴ ۴ ۴ - تماس از شهرستان: ۶ × ۸۸۷ - ۱ ۲ ه